### **AutoCAD Crack Activation Code**

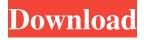

#### **AutoCAD Latest**

Each user at the CAD terminal is assigned a unique screen name by the user interface (UI) and has the ability to see other users' drawings. The user can type, modify, change colors, and place simple objects and lines, such as text, shapes, and arcs. However, the user has limited ability to draw and modify objects, such as lines, arcs, and polygons, and has limited ability to import or export objects. The user can display objects on the screen or print them for further manipulation. Cracked AutoCAD With Keygen is a complex program that supports many different types of drawings, such as 2D line and polyline drawings, 2D polygonal drawings (the ability to subdivide a polygon into many smaller polygons), 2D and 3D arc and spline drawings, 3D polyhedral models, site data collection and production, and floor plans and section cuts. The program also supports many types of graphical objects, including surfaces, windows, views, and solids. AutoCAD also supports many drawing types, including 2D mechanical, electrical, and plumbing drawings, 3D models, and computer-aided drawing (CAD) files created in other CAD programs. The program also supports the dynamic creation of 2D and 3D drawings on the fly. The AutoCAD object may be a wireframe or shaded surface. The user can view and manipulate the object in multiple ways, including viewport, orthographic, and camera-based views. AutoCAD provides many other capabilities, including imageoriented operations such as rasterizing, clipping, painting, and image framing. AutoCAD supports several languages, including English, French, German, Spanish, Italian, Russian, Polish, and Romanian. AutoCAD has come a long way since the early days of CAD, when it was called AutoCAD Feature Release 2. AutoCAD has been updated numerous times since then, and now, with over 500 features, the program supports many advanced, complex operations. AutoCAD is widely used in the engineering and architecture fields, in industry, in product development, in architectural design, in CAD offices, and in many other industries, such as plumbing, mechanical, electrical, and gas design, construction, and fire protection. What is AutoCAD? AutoCAD is a commercial computer-aided design (CAD) and drafting software application developed and marketed by Autodesk. Developed and

## **AutoCAD Activation Free [Win/Mac]**

the Tool Palette extension also allows extending AutoCAD with custom commands. See also Comparison of CAD editors List of CAD editors for Windows List of AutoCAD applications List of CAD software Comparison of CAD software References Further reading External links Autodesk AutoCAD Application Directory Autodesk AutoCAD Community Site Autodesk AutoCAD Community Forums Autodesk AutoCAD Forum Category:Computer-aided design software for Windows Category: Autodesk products Category: Engineering software that uses QtThe present invention relates to the field of decorative and optical articles, and more specifically, to glass decorative articles that include one or more layers of a thin metal film on the surface of the article. Metal surfaces have often been used as substrates to create decorative and optical articles. For example, in the field of jewelry, an aesthetically pleasing ring, watch, pendant, etc. can be enhanced by applying a thin layer of precious metal such as silver or gold to the ring, watch, pendant, etc. In the field of optics, lenses have often been enhanced by applying thin layers of metal such as silver, gold, copper, aluminum, platinum or the like to the outer surface of the lens. There is a problem, however, in applying metal films to a surface of a product. Metal films are very thin and can be easily scratched or otherwise damaged. Therefore, products having very thin metal films are susceptible to scratching damage by fingerprints or dirt particles and are not aesthetically pleasing. In order to protect a thin metal film from damage, protective coatings can be applied. Protective coatings are typically thick and therefore protect the thin metal film from damage but are very difficult to remove without damaging the thin metal film. Therefore, the coating can only be removed from the surface of the product at the time the product is designed to be replaced. In the case of optical products, this can be inconvenient for the consumer. Another problem with the prior art is that typical protective coating materials are easily scratched and therefore are not very durable. The scratch may weaken the film and make the metal film on the scratched surface visible and aesthetically unpleasing. There is a need for an article that has a thin metal film applied to the surface of the article and is easy to manufacture and apply to the surface of the article. There is also a need for a thin metal film that can be applied to a1d647c40b

### AutoCAD With License Code Free Download [Win/Mac] 2022

Install Wine wine ~/WinDVD\_9.0.2.x86\_gen.exe wine ~/additionals/install.sh Open WinDVD\_9.0.2.x86\_gen.exe Find "Signature" in the bottom-left corner. Click it. Choose "Save as" A windows will open. Save it in C:\Windows\Temp\autocad.dll Then close all the windows. Installing Autocad on Wine C:\Users\yongbo\Documents\Autocad\install.sh 2. Open Autocad.exe and choose "Programs/Autocad" 3. Choose "Install", then choose "External" and press the "Next" button. 4. Press the "Next" button again and choose "UnZip", and finally choose "Autocad.exe" 5. Click the "Finish" button to start installing. The install wizard will appear. It will show that the installation is finished. Click the "Finish" button. 6. Start Autocad and it will start loading. You may get a error while installing Autocad "X is not able to run a program...". It means that you should open the AppData/Local/Programs/Autocad directory to find the dll file. Installing Autocad on Windows 98/ME/XP/Vista ======== 0. Download Autocad-9.0.1.x86\_gen.exe Put it in C:\Win98\Autocad\install.sh 1. Open Autocad.exe and choose "Programs/Autocad" 2. Choose "Install", then choose "External" and press the "Next" button. 3. Press the "Next" button again and choose "UnZip", and finally choose "Autocad.exe" 4. Click the "Finish" button to start installing. The install wizard will appear. It will show that the installation is finished. Click the "Finish" button. How to edit the fonts in Autocad ======== 0. Open Fonts and set "Autocad" to "Fonts

#### What's New in the?

Draw tables automatically as you type. A table can be drawn with any reference object, such as a circle or a square. Automatically create tables based on topological entities, such as lines, circles, or arcs. Alternatively, specify point coordinates directly and draw the table. Also, import tables from the Clipboard or from a URL. (video: 1:36 min.) Import images as tables. Images can be automatically inserted as tables into drawings to help you organize your data. Images can also be inserted as layers, drawing views, and text boxes. (video: 1:10 min.) Create and edit shapes. By using vector drawing techniques, you can manipulate drawing elements, such as lines, circles, arcs, polygons, and text, in the same way you edit vector objects. (video: 1:25 min.) Advanced editing: Add and edit parts automatically. Use AutoCAD's part or parametric editing tools to rapidly create parts of complex shapes, such as building elements, to make changes to a drawing. For example, you can use parametric editing to make changes to model furniture. Parts are linked to the drawing so that you can easily create related parts or edit a part in one drawing and apply it to another drawing. Part instances in drawings can be automatically created by linking the parts in a drawing with the model of a 3D assembly. (video: 1:30 min.) Use the Arc Tool to draw 2D circles as standard linear objects with specified radius and center. You can specify the position of the center, the size of the circle, the angle of the circle, and whether the center is a point or a

segment. You can also constrain the angle and position of the radius. The Arc Tool also has a Rotate and Reflect option for using circles as an alternative to lines. (video: 1:10 min.) Interact with CAD models. The Exchange Model option for the Insert tab on the ribbon enables you to import 3D models from 3D CAD into AutoCAD and vice versa. You can open 3D models directly in AutoCAD, import CAD models from other sources, and open CAD models in other programs as Exchange Models. For example, you can open a 3D file and rotate it in AutoCAD, edit the model, and then save the changes back into the 3D model. You can also use the 3D

# **System Requirements:**

Supported OS: Windows 10 (64bit) Mac OS X (10.11) SteamOS (64bit) Linux (64bit) Minimum Recommended GPU: NVIDIA GTX 780 or AMD R9 290 or better Processor: Intel Core i7-5820K @ 3.50GHz Memory: 16 GB RAM Graphics: NVIDIA GeForce GTX 970 or AMD R9 390 or better DirectX: Version 11 Storage: 17 GB available space OS: 64-bit Windows 7 or newer,